**AutoCAD Crack With License Code Free Download**

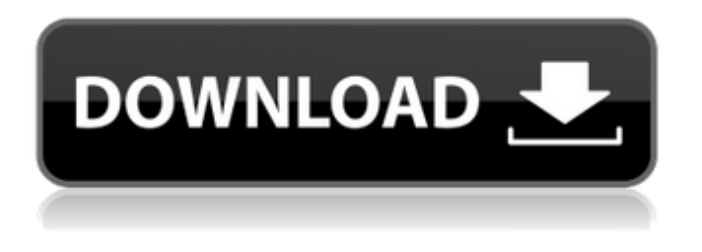

**AutoCAD Crack + (LifeTime) Activation Code Download [Mac/Win]**

AutoCAD is currently a dominant CAD application in the industry and is used for 2D and 3D design by millions of users worldwide. Although a competitor to VectorWorks, Grasshopper, Star Micronics and other CAD programs, AutoCAD remains the

most popular CAD program. AutoCAD is used to create architectural drawings, electrical schematics, mechanical drawings, paper engineering designs, product design and product development documents, among other things. AutoCAD 2016, available in the U.S. market since June 2017, is a major update to AutoCAD with more powerful tools, improved capabilities, and new features. What is AutoCAD? AutoCAD is a 3D computer-

aided design (CAD) and drafting software application. It was developed and marketed by Autodesk and was first released in December 1982 as a desktop app running on microcomputers with internal graphics controllers. Before AutoCAD was introduced, most commercial CAD programs ran on mainframe computers or minicomputers, with each CAD operator (user) working at a separate graphics terminal. AutoCAD is also available as

mobile and web apps. AutoCAD is a 3D CAD application that enables users to draw, edit, and manipulate 3D objects. It supports geometric representations and nongeometric representation of design entities. AutoCAD is a powerful 2D and 3D CAD application with many tools for creating and editing 3D models, 2D drawings, and 2D and 3D drawings. It supports basic 2D drafting functions, as well as

CAD, labeling, text and style editing, 2D topology, 2D and 3D viewports, a built-in graphics engine, and many other useful features. AutoCAD is available in a variety of editions (trial, student, professional, etc.), and several different pricing models. Its native file format is DWG (R14 or higher). The application can be used on a wide range of computer systems from personal computers to network-connected workstations, and to mobile and

web apps. In November 2018, Autodesk released AutoCAD LT. Autodesk LT is a free edition of AutoCAD, and provides the core functionality of AutoCAD. AutoCAD 2016 is the current version. AutoCAD 2016 is available in the U.S. market since June 2017. History of AutoCAD

**AutoCAD Crack+ Activation [March-2022]**

Toolbars AutoCAD Cracked Accounts allows the creation of toolbars by storing them in text

files and then reading them into the program. For example, to add a tool bar to the main drawing window, simply create a new text file with the name of the toolbar and its extension of.atb or.atbx. The toolbar is added in the drawing window by the following command: [ (tool) | (Customize Toolbar) ] Macro programming A macro is a programmable command. In AutoCAD Free Download, macros are activated by typing the name of the macro

and pressing Alt+M. For example, entering ALT+MPAGE will change to a predefined drawing page that can be recalled by pressing a key. The following commands are available in the standard command set: CT-DEL: Delete selected objects CT-S: Save the drawing file CT-U: Undo last action CT-Y: Redo last action CT-A: Toggle status of ALL CT-O: Open selected objects CT-P: Press selected objects CT-Q: Quit CT-B: Open

button state file CT-F: Toggle fit to drawing CT-G: Draw polylines CT-J: Delete current layer CT-L: Open layers dialog CT-O: Toggle open/close options CT-S: Save layer state CT-T: Load layer state CT-Z: Toggle zoom CT-X: Copy/paste objects CT-K: Rename current object CT-I: Toggle line options CT-O: Toggle object options CT-S: Copy selected objects CT-U: Undo last macro CT-Y: Redo last macro CT-C: Copy type selection CT-D:

Delete selected objects CT-R: Retrieve selected objects CT-A: Toggle all objects CT-L: Layers dialog CT-E: Extra object mode CT-F: Toggle fit to drawing CT-G: Draw polygons CT-J: Delete current object CT-K: Rename current object CT-N: Toggle line style CT-P: Press selected objects CT-Q: Quit CT a1d647c40b

Add the file keygen.rar to the autocad\source folder. Start Autocad. Click the "Get Licenses" button. Click on "Autodesk Authorized Training Material." Click the "Get License" button on the bottom right corner. Confirm the license number. Click on "OK" to get your keygen. Go back to the license page and click on "Use." Click on "View Licenses." You

should see your keygen. Close the program. Go to the folder "AppData\Local\Temp\keygen" and click "YES" to delete the keygen. How to use the full version Go to the folder you downloaded the software from Open the exe file that starts autocad. Run the software and have fun. What is your problem? It does not start? If you are having a lot of problems with it, please write down in the comments the file you opened

(installer, keygen, autocad.exe, autocad.ini) and what the problem is. References External links Autocad Thread on forums.autodesk.com Category:Autodesk software Category:Computer-aided design softwareQ: Async Return in Functions I am looking for a more efficient way to do the following using JS Promise() or async/await. I have a function that requires an async call to a different server. When it is

successful, I need to return a value back to the function. Below is an example of what I am trying to accomplish. async test(someParam) { await someServerCall(); return { "result": "Success" }; } test(someParam) { return this.test(someParam); } Obviously, what I have above is not possible with just promise() or async/await. My question is how would this be done with either of these solutions? A: You

can just return a promise from your test function and then just pass that returned promise into your test: test(someParam) { return new Promise((resolve, reject)  $\Rightarrow$  {

**What's New In AutoCAD?**

AutoCAD continues to evolve. In AutoCAD 2020, the new Markup Assist and Import functions help you rapidly produce drawing files using text and images from printed paper and PDFs,

eliminating the need to resubmit all changes. With the new Markup features, you can add dynamic comments to drawings directly from the command line or markup panel. You can set AutoCAD to draw on-screen automatically, using preconfigured layouts with standard blocks. Marking Marking new features The new Marking page contains an interactive box that lets you create and modify visual

annotations in your drawing. The box is available on the Marking tab of the properties palette. Annotations can be placed on or near objects to provide context for a drawing or show the source of a drawing. You can use built-in annotation types or create your own. The box includes the following tabs: Type Selector: Controls the selection rules and options available when you create a new annotation. The new Type Selector can be used to create

annotations for the entire drawing or specific groups of objects. Placement Selector: Lets you place an annotation on a drawing object or group of objects. Annotation Type Selector: Lets you select a predefined type of annotation. For example, you can use the Label annotation type to place text and the Line annotation type to draw an edge or a line. You can also create your own annotation types. The following example demonstrates how to

create an annotation and show the list of available types. Note: You can use the Navigate to command to browse to another annotation type. Add Text: Adds a text annotation to an object or group of objects. You can place an annotation on an existing object. You can also place an annotation on the drawing canvas and draw an object on top of it. Add Line: Adds a line annotation to an object or group of objects. Add Circle: Adds a circle annotation

to an object or group of objects. Add Arc: Adds an arc annotation to an object or group of objects. Add Text on Object: Adds text on an existing object. Add Text on Drawing Canvas: Adds text to the drawing canvas. Add Edge: Adds an edge annotation to an object or group of objects. You can create a polyline or polygon from the edge. Use preset edges You can create an edge from a

A DirectX-compatible sound card is recommended. You may experience low sound and video quality. Minimum Specs: System Requirements: You will need a DirectX-compatible sound card. Windows 2000 or XP with Service Pack 3 or later and an Intel Core 2 Duo CPU are recommended. CPU: Intel Core 2 Duo 1.5 GHz RAM: 2GB HDD: 10 GB SCSI: 20 GB DirectX 9.0c